Service Call:

**Towing booms**

Tools Needed: 7/16 wrench or 10mm wrench

Model: **All Booms**

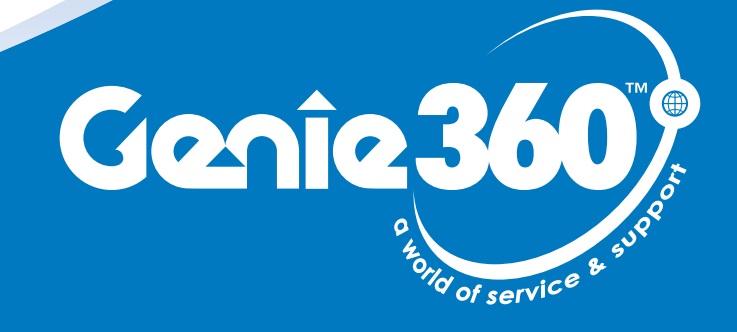

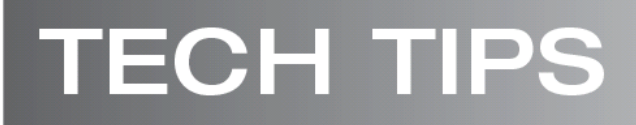

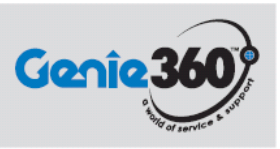

## **Tech Tips Safety Rules**

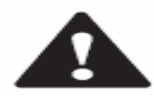

#### **Danger**

Failure to obey the instructions and safety rules in the appropriate Operator's Manual and Service Manual for your machine will result in death or serious injury. Many of the hazards identified in the operator's manual are also safety hazards when maintenance and repair procedures are performed.

### **Do Not Perform Maintenance Unless:**

- $\triangleright$  You are trained and qualified to perform maintenance on this machine.
- ¾ You read, understand and obey:
	- o manufacturer's instructions and safety rules
	- o employer's safety rules and worksite regulations
	- o applicable governmental regulations
- $\triangleright$  You have the appropriate tools, lifting equipment and a suitable workshop.

The information contained in this tech tip is a supplement to the service manual. Consult the appropriate service manual of your machine for safety rules and hazards.

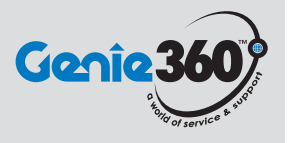

## **Step 1**

On the center of the torque hub there will be a cap with the center protruding out. It will be attached with either two 1/4-20 bolts or 10MM bolts.

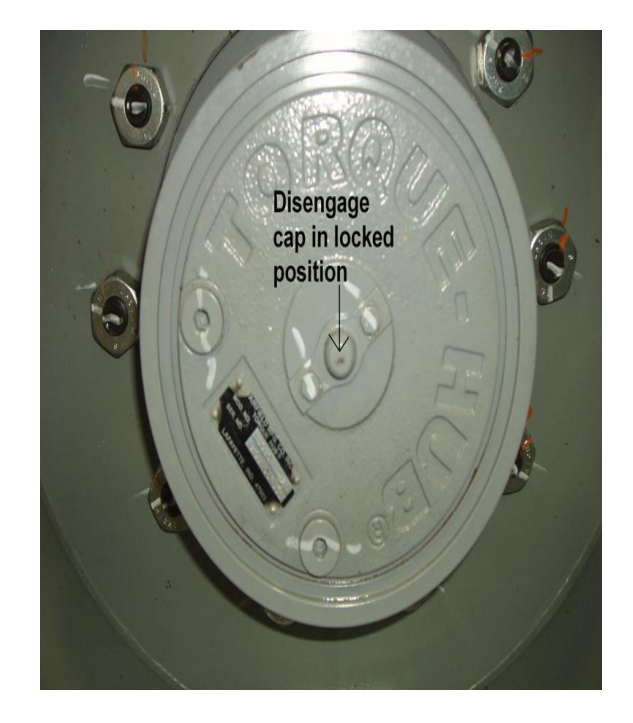

### **Step 2**

Make sure the machine is on a flat level surface and chock the tires.

Take the bolts out and you will see a pin sticking out of the torque hub. Flip the cap up side down so the protruding part is facing inward. Bolt the cap back on.

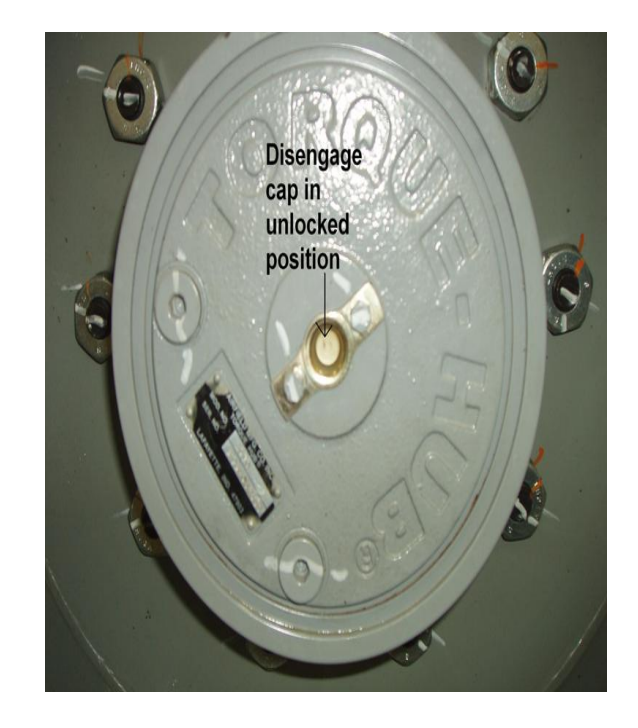

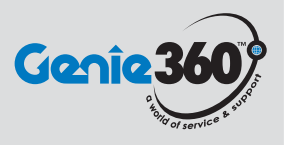

### **Step 3**

This will push the pin on the torque hub in and disengage the motor from the torque hub. Apply this procedure to all four torque hubs. The wheels will spin freely now.

#### **Step 4**

The machine is now ready to be pushed or towed out of the way. If the engine or power plant is disabled an operator can use Auxiliary steer to maneuver the machine to the desired location. Once that location is reached return all four torque hub caps to their original positions.

Note: Do not exceed 2 MPH when towing a machine

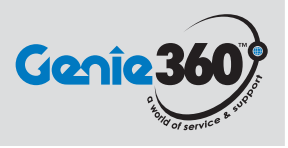

## **Step 5**

If the machine is not equipped with these style torque hubs contact Genie Industries Service Department at 1-800-536-1800 for further towing instructions.

**Step 6**